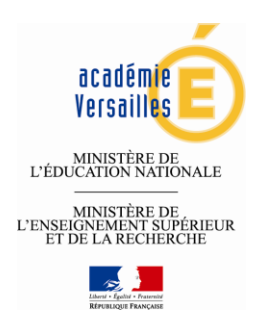

# **CHARTE TYPE DE L'UTILISATION DES SYSTEMES D'INFORMATION EN MILIEU SCOLAIRE PAR LES ADULTES**

## **Année scolaire 20 . . / 20 . . 15 16**

Ecole : Marie de Cressay UAI: 0780962x Adresse : Ville  $\cdot$ Code postal : Circonscription : Beynes Chemin du Petit Poirier Neauphle le Vieux 78 640

## *PREAMBULE*

Les systèmes d'information recouvrent notamment la messagerie, le web, l'ENT, le FTP, les forums, les applications métier de l'Education Nationale (i-prof, Base élèves 1<sup>er</sup> degré, Affelnet, Tableau de bord 1<sup>er</sup> degré etc.).

## **Cette charte devra être annexée au règlement intérieur après adoption par le conseil d'école**.

Elle a pour objet de définir les modalités et conditions générales d'utilisation des systèmes d'information dans les écoles.

Elle s'applique donc à toutes les personnes qui interviennent dans l'école et qui ont accès aux ordinateurs et à la connexion Internet (enseignants, ATSEM, AVS, EVS, personnels d'entretien ou de gardiennage, animateurs, parents intervenants, intervenants divers, etc.).

Cette charte type propose et précise le cadre déontologique en rappelant l'existence de règles de droit concernant l'utilisation des services proposés. L'usage des systèmes d'information dans les écoles est destiné prioritairement à des activités répondant aux missions de l'éducation nationale.

L'utilisation du système d'information est soumise au respect de la loi. Son non-respect est passible de sanctions pénales (amendes ou emprisonnement), sans préjudice des dommages et intérêts éventuels, de même que, pour les agents de l'État, de sanctions disciplinaires.

Dans tous les cas, il incombe à l'école et aux équipes pédagogiques de garder de bout en bout la maîtrise des activités liées à l'utilisation de l'Internet, notamment en exerçant une surveillance constante des activités des élèves, de manière à pouvoir intervenir rapidement en cas de problème, à repérer et faire cesser tout comportement pouvant devenir déviant ou dangereux.

Les personnels de l'éducation nationale attachés à l'école se doivent de respecter la charte académique régissant l'usage des technologies de l'information et de communication. Elle est accompagnée d'un guide juridique et d'un guide d'accès à une formation en ligne, et doit être consultée à l'adresse suivante après authentification :

## **https://messagerie.ac-versailles.fr/prive\_charte/**

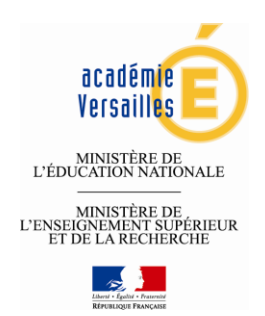

## *I - Utilisation de la messagerie électronique*

## *I - 1. Adresse institutionnelle d'école*

Toute école publique de l'académie connectée à Internet se doit d'utiliser le compte de messagerie délivré par l'académie de Versailles quel que soit le prestataire de service choisi par la commune (adresse institutionnelle dans le domaine « ac-versailles.fr »)

Cette adresse sous la forme UAI@ac-versailles.fr devra être utilisée pour tout courrier pédagogique ou administratif concernant l'école.

Le **mot de passe est confié au directeur d'école** (ou la personne désignée par l'inspection de circonscription pour le remplacer), pour éviter des utilisations abusives de la messagerie de l'école. Le mot de passe ne devra être **ni divulgué ni enregistré** dans le logiciel de courrier. L'accès à l'ordinateur paramétré pour le courrier devra lui-même être sécurisé par un mot de passe.

Il est rappelé que les mots de passe doivent comporter au moins 8 caractères, dont un caractère spécial, un chiffre, une minuscule et une majuscule.

Pour tout oubli ou perte du mot de passe de l'ordinateur, le directeur de l'école (ou la personne désignée par l'inspection pour le remplacer) devra immédiatement contacter le service informatique de la mairie.

Pour tout oubli ou perte du mot de passe de messagerie, voir modalité de réinitialisation en annexe 2

L'accès au courrier de l'école est possible :

- par https://messagerie.ac-versailles.fr/ **(de manière ponctuelle)**
- et/ou par la configuration d'un client de messagerie sur le poste (Thunderbird, Outlook…).

## *I – 2. Adresse professionnelle des personnels de l'éducation nationale*

Les adresses nominatives des personnels de l'éducation nationale sont de type : Prénom.Nom@ac-versailles.fr avec un chiffre ajouté en cas d'homonymie (ex : paul.dupont1@acversailles.fr)

Cette adresse est la seule à utiliser dans le cadre professionnel.

L'accès à leur courrier électronique est possible via le web mail : https://messagerie.ac-versailles.fr/

L'identifiant et le mot de passe de messagerie permettent également à l'utilisateur de s'authentifier à d'autres services de l'éducation nationale tels que i-prof, GAIA, DT-Ulysse,...

Ils sont personnels et confidentiels.

En conséquence**, le titulaire s'engage à les conserver secrets, et à ne pas les divulguer sous quelque forme que ce soit**.

En cas de perte, d'oubli ou de vol d'un des éléments d'authentification, le titulaire du compte doit prévenir sans délai la plateforme d'assistance CARIINA (voir modalités en annexe 2)

L'enseignant peut utiliser cette adresse électronique dans le cadre personnel, mais cette utilisation reste soumise aux règles de la présente charte ainsi qu'à celles de la charte académique (cf. Préambule).

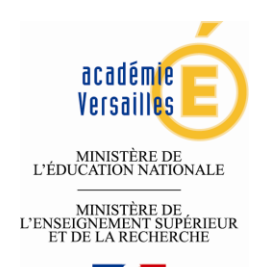

**L'utilisation de messageries en ligne autres que celle proposée par l'Education nationale est fortement déconseillée et ne peut en aucun cas être utilisée pour des échanges concernant des données sensibles** (fichiers nominatifs par exemple). Il convient donc d'être très prudent lors de l'utilisation de renvois d'adresses de courriel vers des messageries personnelles y compris lors de l'utilisation de sa messagerie professionnelle sur un outil nomade (téléphone portable, tablette…).

## *I – 3. Adresses de classes*

Des adresses pour les classes pourront être créées, elles devront respecter le plan de nommage sous la forme nom-ecole-commune@département.ac-versailles.fr, elles pourront être ouvertes sur les serveurs AMON ECOLE par le directeur d'école.

S'il n'y a pas de serveur AMON ECOLE, le directeur d'école effectue une demande de création d'adresse via la plate-forme d'assistance académique CARIINA (voir modalité en annexe 2). La DSI crée l'adresse et informe le directeur d'école.

### *I – 4. Contenu des messages*

Il est rappelé que les messages de nature diffamatoire, discriminatoire (raciste, sexiste…), pornographique ou d'incitation à la violence tombent sous le coup de la loi pénale, sans préjudice de sanctions disciplinaires.

## *II – Utilisation d'Internet*

Dans le cadre de la responsabilité de l'éducation nationale vis-à-vis des élèves, un système de filtrage logiciel ou matériel doit être mis en place dans l'école (circulaire N°2004-035 du 18-2-2004 BO 9 du 26 février 2004 **Usage de l'Internet dans le cadre pédagogique et protection des mineurs)**.

https://eduscol.education.fr/numerique/textes/reglementaires/aspects-juridiques/protectionmineurs/textes

Il est recommandé que le système de filtrage intègre notamment les listes noires de l'éducation nationale, qu'il s'agisse de la solution académique « AMON ECOLE » ou d'une autre solution mise en place par la commune.

Il convient de rappeler que toute recherche documentaire sur internet par un élève nécessite dans tous les cas la présence d'un adulte et ne peut être libre.

En amont de la séance, il est impératif que l'enseignant ait consulté les sites/pages sur lesquels travailleront les élèves.

Il est nécessaire de **respecter la propriété intellectuelle** en cas d'enregistrement de documents, pages, sites provenant de l'Internet.

Dans le cadre de l'éducation au numérique, il convient de mettre en place une page d'accueil des navigateurs Internet adaptée à vocation éducative (points majeurs de la charte élèves, …).

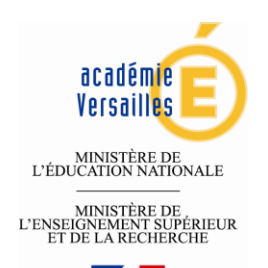

Conformément au B2i 2011, l'élève doit savoir « apprécier la pertinence des sites ou documents proposés », il convient de l'accompagner dans ses recherches documentaires, d'apprendre à lire les pages de résultats de requête pour prélever les indices permettant de s'assurer de la pertinence du résultat donné.

L'institution se réserve le droit de limiter le téléchargement de certains fichiers pouvant se révéler volumineux ou présenter un risque pour la sécurité des systèmes d'information (virus, codes malveillants, programmes espions …).

## *III – Matériels et logiciels*

Le matériel mis à la disposition des élèves et de l'équipe éducative n'est disponible qu'à des fins pédagogiques ou de gestion scolaire. Il doit être considéré comme un outil collectif. Tout utilisateur s'interdira donc de modifier la configuration des machines, de consulter, de modifier ou de supprimer les courriers et les documents autres que les siens sauf autorisation de son propriétaire.

Tous les matériels doivent être portés au cahier d'inventaire. L'école se doit d'assurer tout matériel ne provenant pas de la collectivité.

L'installation de logiciels ne doit se faire qu'après concertation avec l'équipe éducative et/ou la collectivité locale propriétaire des matériels en veillant à respecter les lois sur la propriété intellectuelle (s'assurer que chaque logiciel payant a une licence d'utilisation et que les utilisations des autres logiciels sont conformes aux demandes ou licences des auteurs).

Tout téléchargement de fichiers, notamment de sons ou d'images, sur internet doit s'effectuer dans le respect des droits de la propriété intellectuelle (confère article V : quelques textes de référence).

L'adulte se doit d'aider les élèves à vérifier qu'ils peuvent télécharger en toute légalité et les forme ainsi à avoir une attitude citoyenne face au problème du piratage.

## *IV - Sanctions*

## *IV – 1. Sanctions administratives*

Des sanctions administratives peuvent être applicables aux utilisateurs.

## *IV – 2.* **Sanctions pénales**

« …*l'accès ou le maintien frauduleux dans un système informatique,... la falsification, la modification, la suppression et l'introduction d'informations avec l'intention de nuire,... la modification, la suppression et l'introduction de traitements dans un système dans le but d'en fausser le comportement, ... sont considérés comme des délits... La tentative de ces délits relève des mêmes peines*. »

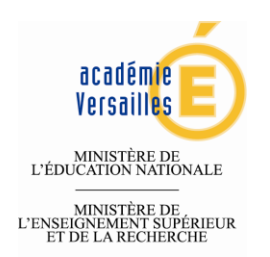

Les sanctions peuvent aller jusqu'à une peine de 5 ans d'emprisonnement assortie d'une amende, ainsi que d'une peine complémentaire d'interdiction d'exercer une fonction publique (*articles 226- 21, 323-1 à 323-7 du code pénal*).

« ... *Toute reproduction de tout logiciel autre que l'établissement d'une copie de sauvegarde est illicite... (article L.122-6 du code de la propriété intellectuelle)* " Elle constitue le délit de contrefaçon (*article L.335-2 du code de la propriété intellectuelle*).

Les peines encourues peuvent aller jusqu'à 2 ans d'emprisonnement et 150 000 € d'amende. »

Ces articles de loi sont donnés à titre d'exemple.

## *V – Quelques Textes de référence*

Aspects juridiques : **http://eduscol.education.fr/numerique/textes/reglementaires/aspects-juridiques** Internet responsable : **http://eduscol.education.fr/internet-responsable/** Guide juridique associé à la charte TICE académique (authentification nécessaire) : https://messagerie.ac-versailles.fr/prive\_charte/download.php?fichier=Guide\_juridique.pdf Identité numérique (textes fondateurs CNIL) www.cnil.fr/en-savoir-plus/textes-fondateurs Propriété intellectuelle www.legifrance.gouv.fr/affichCode.do?cidTexte

## *Annexe 1 - Publication de sites Web, de blogs et mise en place d'ENT*

#### **Annexe 1 – 1. Sites web**

Tout site web d'école (réseau d'écoles ou classe) sera hébergé sur les serveurs de l'académie de **Versailles** 

Le directeur d'école effectue une demande d'hébergement à l'IEN de la circonscription pour accord. L'IEN formule une demande de service depuis le portail CARIINA (voir modalité en annexe). La DSI fournit l'hébergement et informe l'IEN.

Les sites des écoles seront référencés sur le site de la DSDEN.

#### **Annexe 1 – 2. Conditions de publication**

Le site d'école doit afficher les éléments d'information suivants :

- nom et adresse de l'école ;
- nom, adresse et téléphone du directeur de publication : IEN de la circonscription ;
- nom du responsable de la rédaction : directeur ou enseignant ;
- page de contact protégée par un captcha ;
- nom, adresse et téléphone de l'hébergeur (DSI de l'académie de Versailles) ;
- logo de l'académie de Versailles ;

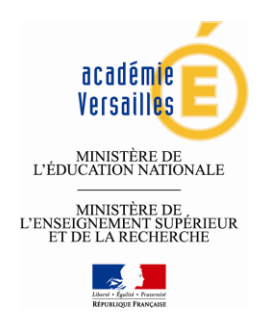

Il est recommandé d'ajouter, si nécessaire, les informations suivantes concernant le site :

- droit d'auteur et de reproduction ;
- protection des données personnelles ;
- droit à l'image ;
- liens ;
- conditions d'utilisation du site ;
- date de la dernière mise à jour.

### **Annexe 1 – 3. Publication de blogs**

Les blogs d'école ou de classe seront ouverts exclusivement dans le domaine crdp-versailles.fr et hébergés par le CRDP de l'académie de Versailles. Toute classe ou école ouvrant un blog doit informer l'IEN de sa circonscription.

La demande d'ouverture se fait à l'adresse suivante : blog.crdp-versailles.fr/

#### **Annexe 1 – 4. Mise en place d'ENT** *(Espace Numérique de travail -du type Pronote- Déploiement collège et lycée)*

Concernant les ENT, ceux-ci ne sont pas nécessairement hébergés sur les serveurs académiques mais ils doivent respecter les conditions édictées par la CNIL et par la politique de sécurité académique. Ils doivent par ailleurs être déclarés par le Directeur académique auprès de la CNIL, après accord de l'IEN de circonscription pour la mise en place. Le conseil d'école et les familles doivent avoir été informés.

Chaque école, sous le contrôle de son IEN, a la responsabilité de l'information diffusée**.** Pour tout ce qui concerne les droits d'auteur et le respect de la vie privée, se référer aux documents en ligne :

http://eduscol.education.fr/numerique/textes/reglementaires/aspects-juridiques/droit-auteur

Comme pour les blogs ou les sites d'écoles, les règles habituelles concernant les publications de photos, textes, musiques, données nominatives doivent respecter les textes concernant le droit à l'image, le droit d'auteur, et les directives de la commission informatique et liberté (CNIL).

## *Annexe 2 - Assistance et demandes de services*

#### **Annexe 2 – 1. L'assistance académique**

#### **CARIINA (Centre d'Assistance et de Ressource Informatique Inter Académique) est le point d'entrée unique pour toute demande d'assistance et de service.**

Le Centre d'assistance peut être contacté soit pat téléphone au **CAMPE 0 820 36 36 36** soit par

cariina formulaire en ligne accessible depuis le portail ARENA domaine « Support et assistance » ou à partir de l'URL : http://id.ac-versailles.fr

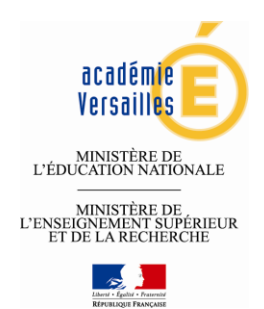

#### **Le centre d'assistance CARIINA est ouvert :**

- hors vacances scolaires : de 8h30 à 18h du lundi au jeudi, de 8h30 à 17h le vendredi,
- x pendant les vacances scolaires : de 9h00 à 12h et de 14h à 17h du lundi au vendredi.

#### **Annexe 2 – 2. Demande d'assistance en cas de perte de mot de passe**

Il est possible de réinitialiser son mot de passe à partir du portail de connexion ARENA accessible depuis l'adresse : http://id.ac-versailles.fr

« Pour gérer votre compte de messagerie : Messagerie ACAdémique-Dispositif d'Auto Maintenance (MACA-DAM »

En cas de difficultés composer le N° de la plate-forme CARIINA : 0820 36 36 36

### **Annexe 2 – 3. Demande d'assistance en cas d'usurpation d'éléments d'authentification (compte de messagerie, mot de passe)**

Le titulaire du compte doit prévenir sans délai la plate-forme CARIINA : 0820 36 36 36 qui déclenchera la chaîne d'alerte auprès du RSSI académique et procèdera à la réinitialisation du mot de passe.

#### **Annexe 2 – 4. Demandes de service**

Le Directeur d'école peut formuler une demande de service depuis le catalogue de demande de service CARIINA accessible depuis le portail ARENA domaine « Support et assistance » pour demander la création d'adresses de classe, l'hébergement d'un site Web.

Le 2 novembre 2015

ECOLE MAIRIE REPRESENTANT DES PARENTS D'ÉLÈVES

Mme la Directrice Mme le Maire M. / Mme …………………………………………..